*Send document comments to nexus1k-docfeedback@cisco.com.*

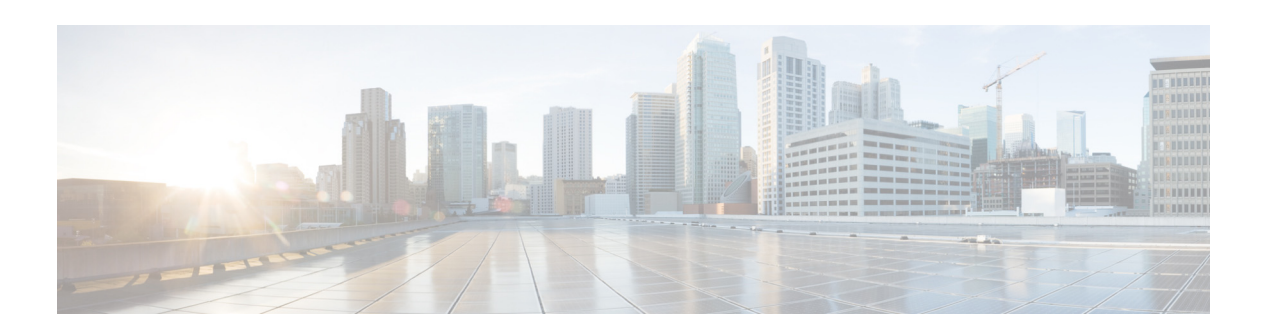

# **W Commands**

This chapter describes the Cisco Nexus Cloud Services Platform commands that begin with the letter W.

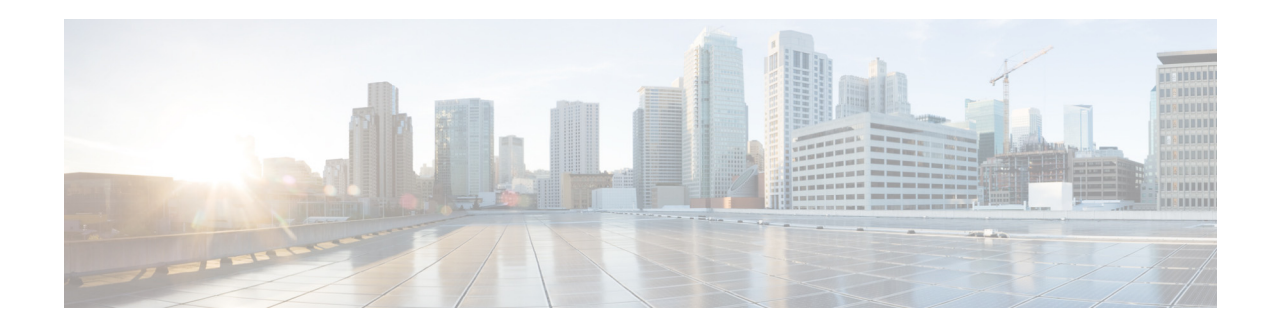

## **where**

To display your current context in the command-line interface (CLI), use the **where** command.

**where** [**detail**]

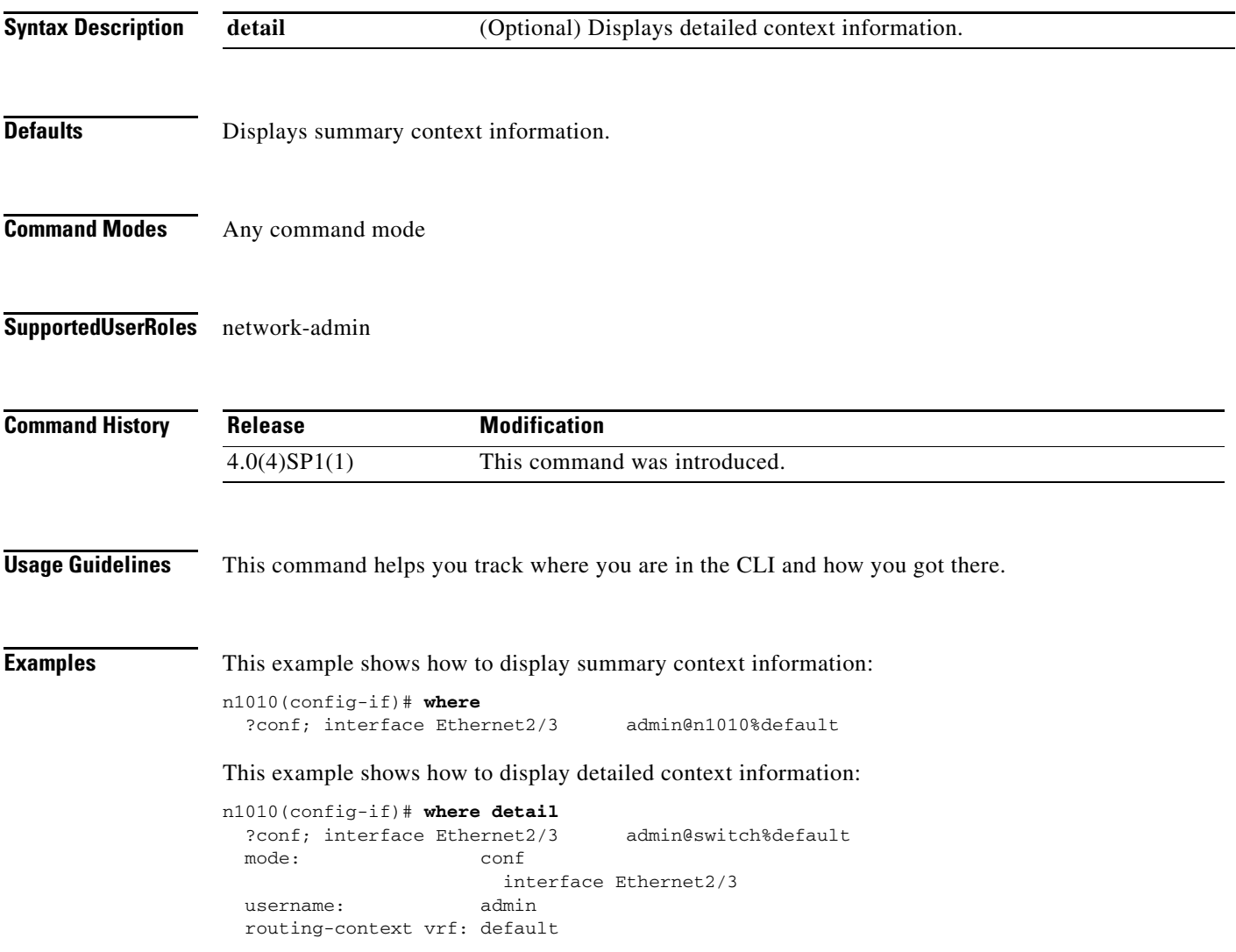

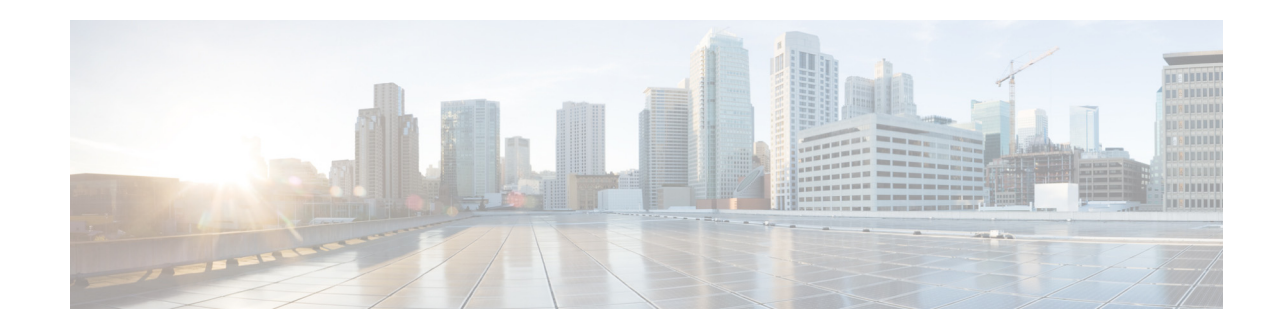

### **Related Commands Command Description cli var name** Defines a command line interface (CLI) variable for a terminal session. exit Exits the CLI. show cli variables **Displays user-defined CLI persistent variables.**

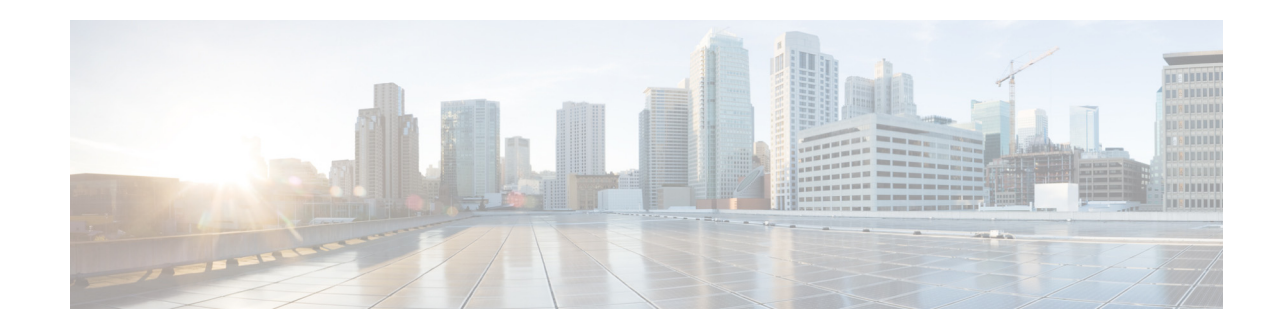

## **write erase**

To erase configurations in persistent memory areas, use the **write erase** command.

**write erase** [**boot** | **debug**]

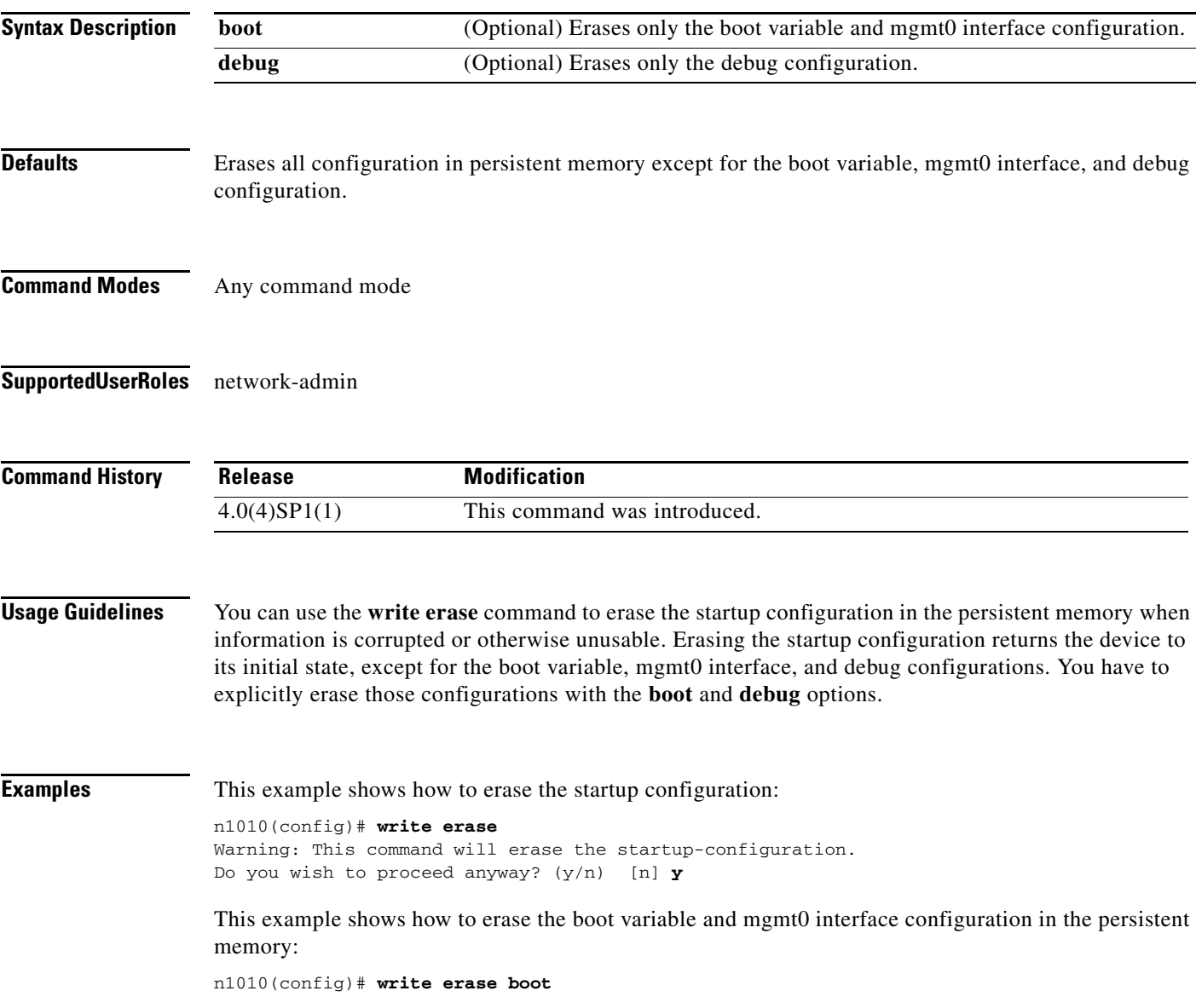

This example shows how to erase the debug configuration in the persistent memory: n1010(config)# **write erase debug**

**Related Commands** 

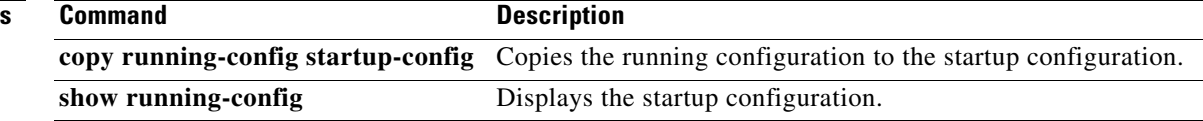

×